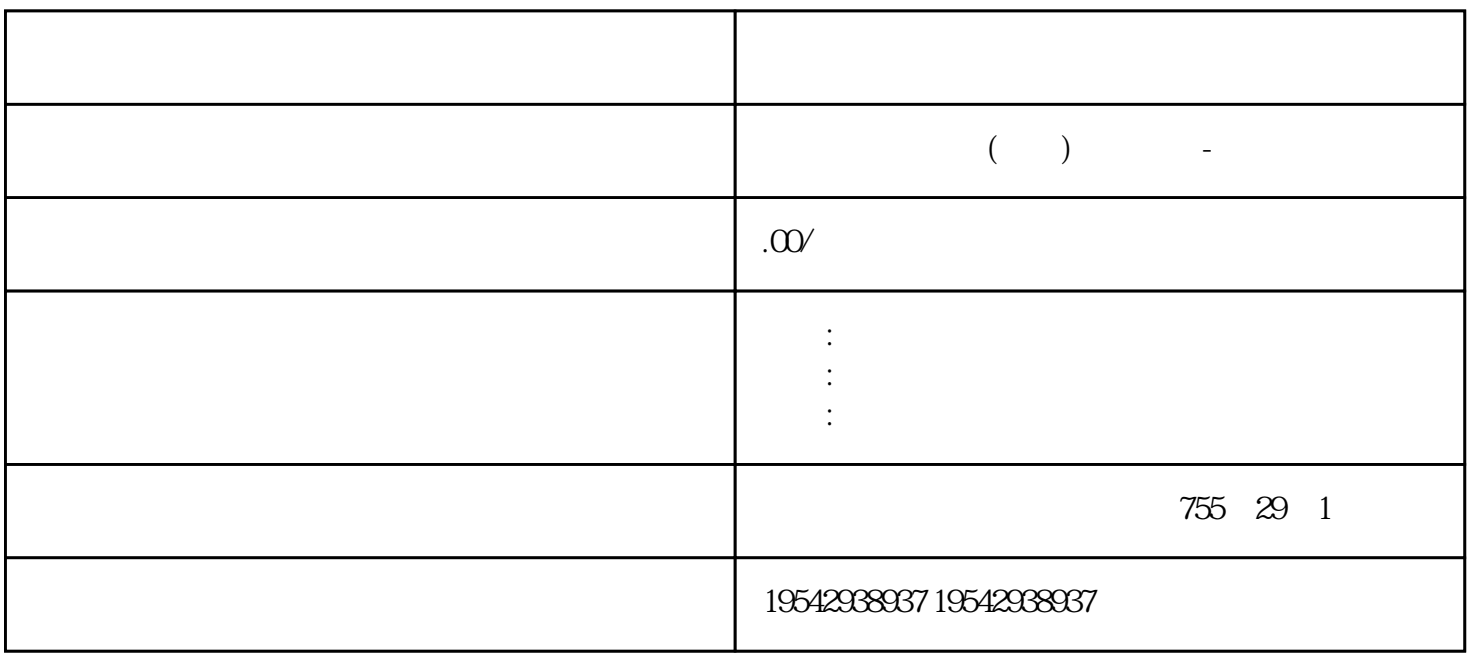

淄博西门子授权一级代理商电源供应商采购西门子PLC模块供应商 西门子CPU模块供应商,西门子P  $LC$  , and  $R$  and  $R$  and  $R$  and  $R$  and  $R$  and  $R$  and  $R$  and  $R$  and  $R$  and  $R$  and  $R$  and  $R$  and  $R$  and  $R$  and  $R$  and  $R$  and  $R$  and  $R$  and  $R$  and  $R$  and  $R$  and  $R$  and  $R$  and  $R$  and  $R$  and  $R$  and  $R$ **PLC** SIEMENS 1 SIMATIC S7 PLC S7-200 S7-1200 S7-300 S7-400 ET-2002 LO GO 230RC 230RCO 230RCL 24RC 24RCL 3 SITOP 24V DC 1.3A 2<sup>\*\*</sup> 3A \*\* 10A 20A 40A 4 HMI TD200 TD400C K-TP OP177 TP177,MP277 MP377,SIE MENS 1 MICROMASTER MM420 MM430 MM440 G110 G120. MIDASTER MDV2 6RA23 6RA24 6RA28 6RA70 6SE70 SIEMENS 8:801 802S 802D 802D SL 810D 840D 611U S120<br>S7-1200 " CPU  $S7-1200$  " CPU -1 1. CPU " " CPU  $\frac{u}{\sqrt{2\pi}}$ metric to the STOP with STOP with STOP with STOP  $\sim$  STOP  $\sim$  TOPU  $\sim$  CPU  $\sim$ N模式":CPU 上电后直接进入RUN模式;"暖启动-断电前的操作模式":选择该项后,CPU上电后  $\begin{tabular}{ccc} CPU & RUN & CPU & CPU & RUN \\ CPU & STOP & CPU & STOP & CPU & NUN \\ \end{tabular}$ cpu stop cpu stop cpu to stop cp U STOP CPU STOP STOP STOP RUN CPU RUN CPU RUN ® CPU RUN CPU RUN " 态":定义了 S7-1200 PLC站的实际组态与当前组态不匹配时的 CPU 启动特性:"仅在兼容时, 才启动CPU":所组态的模块与实际模块匹配(兼容)时,才启动CPU。"即便不匹配,也启动CPU" :所组态的模块与实际模块不匹配(不兼容)时,也启动CPU。注意:如果选择了"即便不匹配,也启动  $CPU$ ",  $**$   $CPU$ ",  $CPU$ ",  $CPU$ U I/O I/O I/O CM CP as a reduced by the set of  $I/O$  and  $I/O$  and  $CPT$ U and  $\sim$  "  $\sim$  T/O  $\sim$  I/O  $\sim$  CPU RUN I/O I/O "OB" "OB

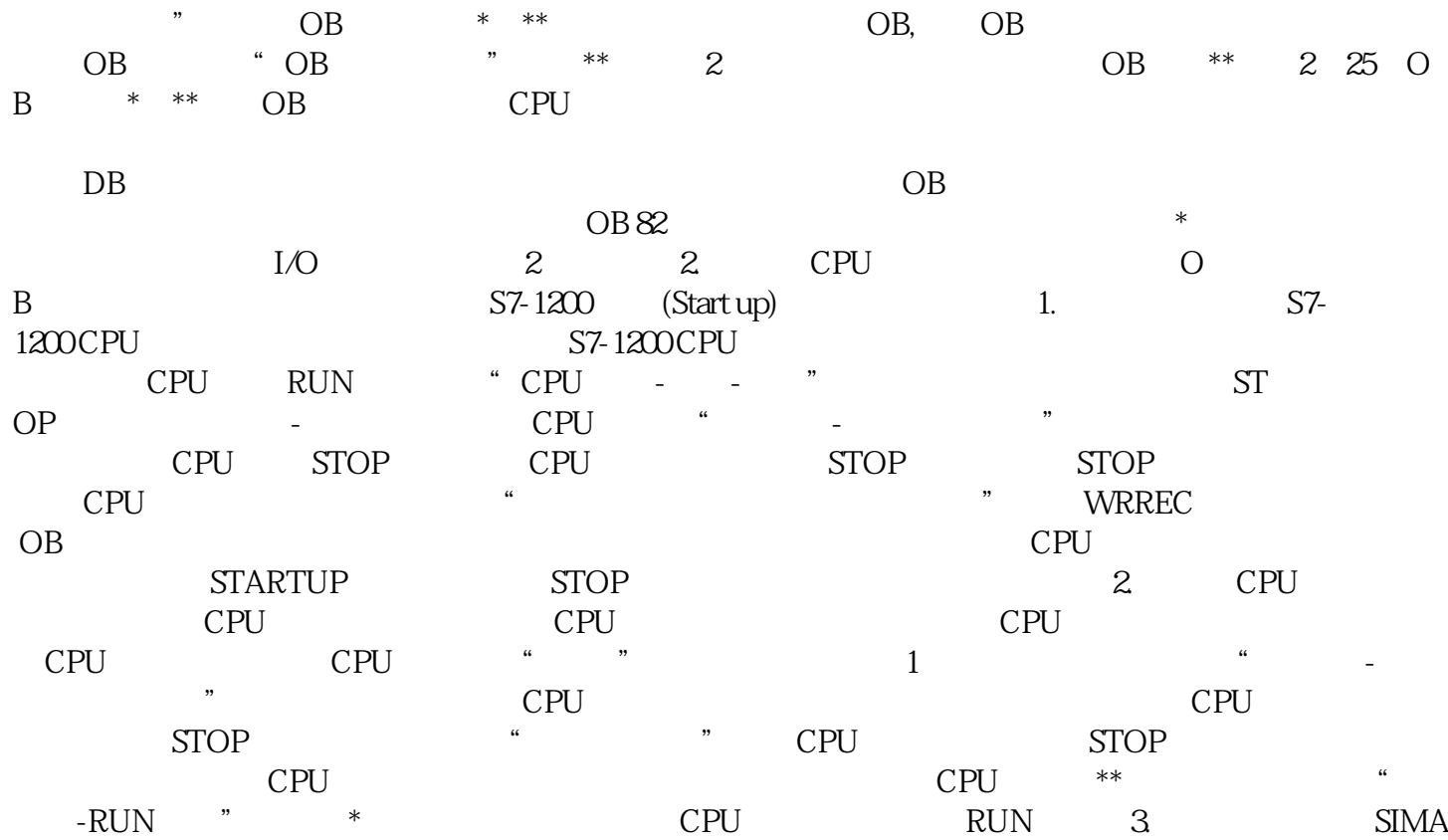

TIC S7-1200

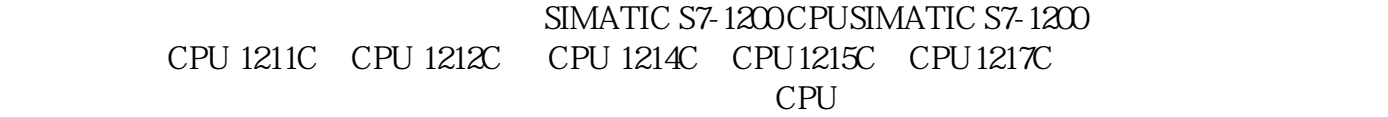

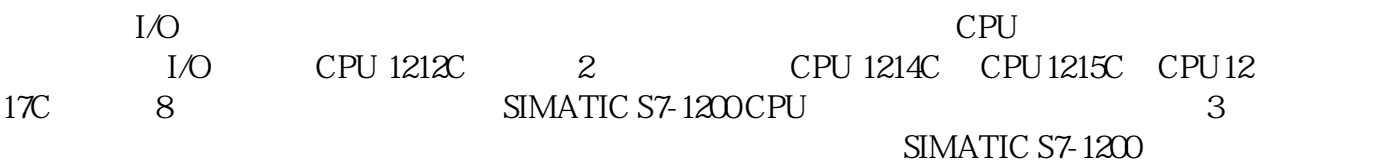

 $35$  mm DIN

SIMATIC S7-1200

SIMATIC S7-1200

SIMATIC S7-1200<br>CPU 1214C 110mm CPU 110 mm CPU 1212C CPU

1211C 90 mm

## SIMATIC S7-1200

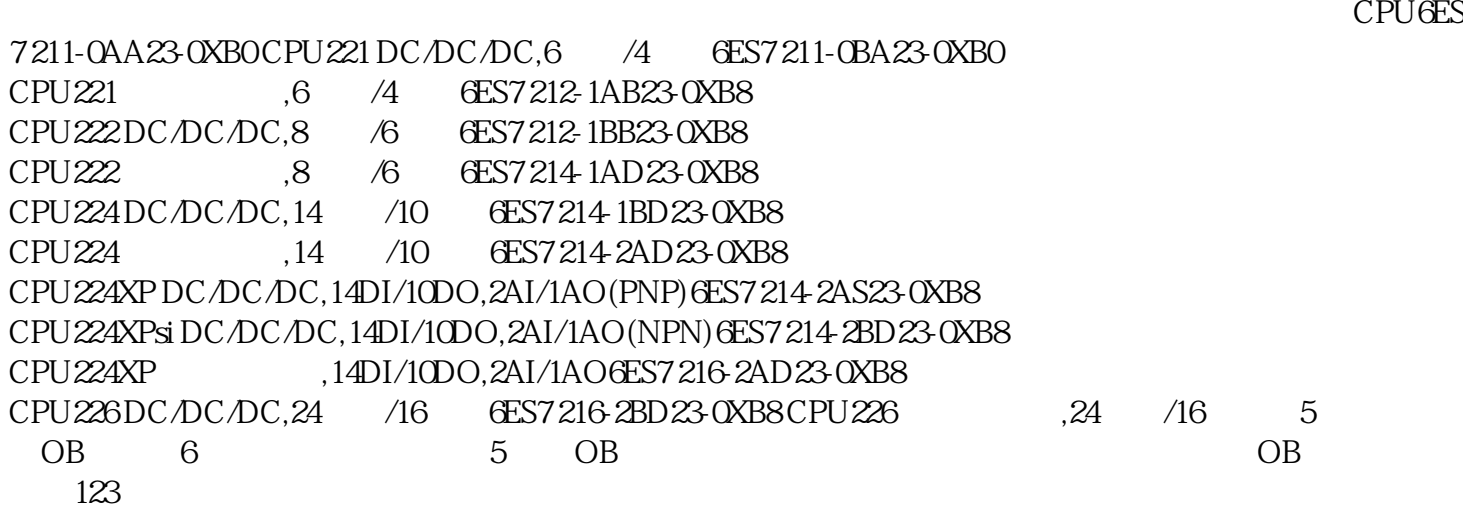

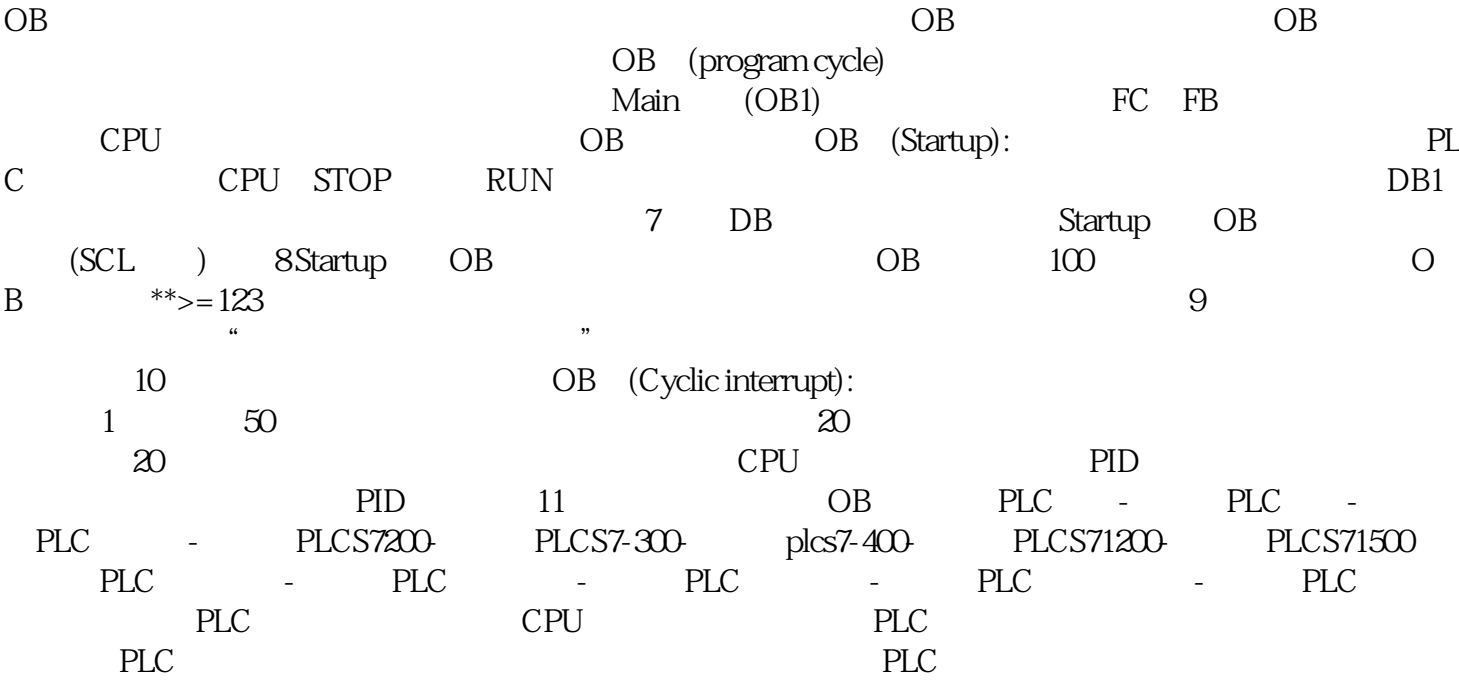

PLC<br>
T200 PLC HMI S120V20V90G120G120G120XMM GFC MART200 PLC HMI S120 V20 V90 G120 G120 KMM GFC MNINCC  $6\text{SN}$  WINCC